## Fichier:Création d'une table basse relevable design table basse.jpg

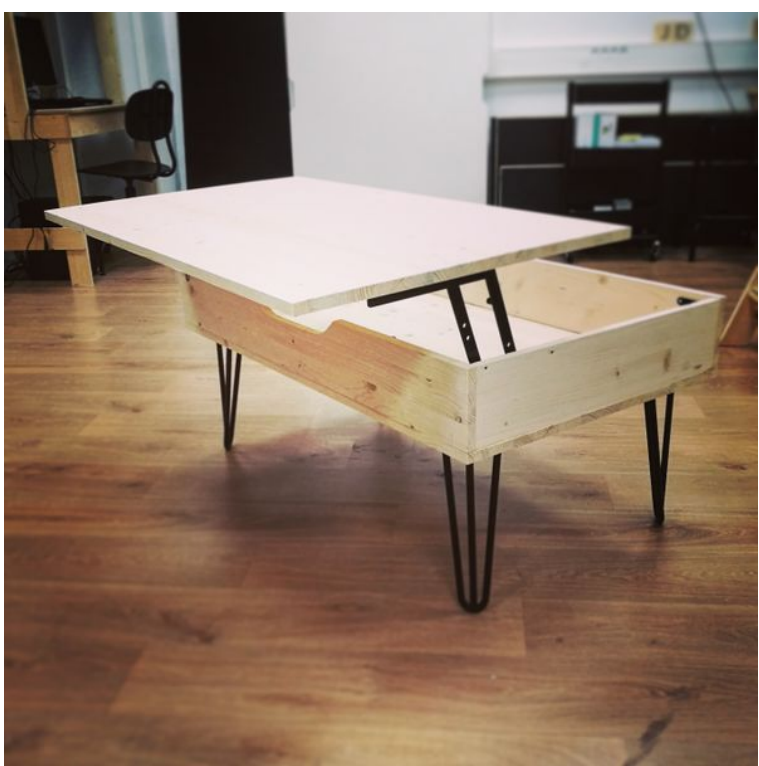

Taille de cet aperçu : 600 × 600 [pixels](https://wikifab.org/images/thumb/9/9d/Cr%25C3%25A9ation_d%2527une_table_basse_relevable_design_table_basse.jpg/600px-Cr%25C3%25A9ation_d%2527une_table_basse_relevable_design_table_basse.jpg).

Fichier [d'origine](https://wikifab.org/images/9/9d/Cr%25C3%25A9ation_d%2527une_table_basse_relevable_design_table_basse.jpg) (2 702 × 2 702 pixels, taille du fichier : 635 Kio, type MIME : image/jpeg) Fichier téléversé avec MsUpload on [Spécial:AjouterDonnées/Tutorial/Création\\_d'une\\_table\\_basse\\_relevable\\_design](https://wikifab.org/wiki/Sp%25C3%25A9cial:AjouterDonn%25C3%25A9es/Tutorial/Cr%25C3%25A9ation_d%2527une_table_basse_relevable_design)

## Historique du fichier

Cliquer sur une date et heure pour voir le fichier tel qu'il était à ce moment-là.

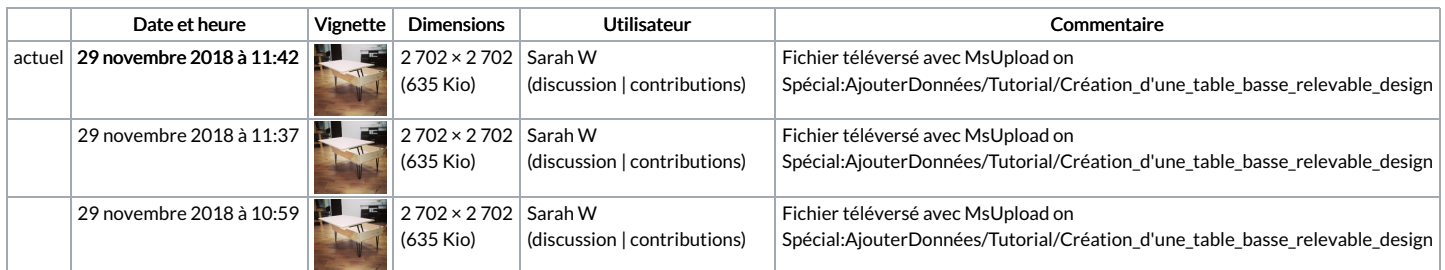

Vous ne pouvez pas remplacer ce fichier.

## Utilisation du fichier

Le fichier suivant est un doublon de celui-ci (plus de [détails](https://wikifab.org/wiki/Sp%25C3%25A9cial:Recherche_fichier_en_double/Cr%25C3%25A9ation_d%2527une_table_basse_relevable_design_table_basse.jpg)) :

[Fichier:Création](https://wikifab.org/wiki/Fichier:Cr%25C3%25A9ation_d%2527une_table_basse_table_basse.jpg) d'une table basse table basse.jpg

La page suivante utilise ce fichier :

Création d'une table basse [relevable](https://wikifab.org/wiki/Cr%25C3%25A9ation_d%2527une_table_basse_relevable_design) design